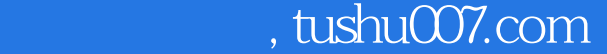

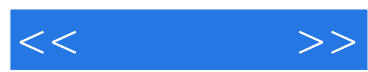

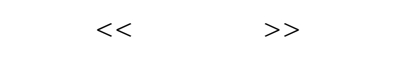

- 13 ISBN 9787115173539
- 10 ISBN 7115173532

出版时间:2008-3

页数:191

312000

extended by PDF and the PDF

更多资源请访问:http://www.tushu007.com

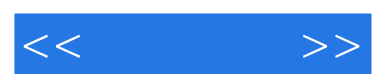

 $13$ 

 $\mu$  , where  $\mu$  , and  $\mu$  are  $\mu$   $\mu$  and  $\mu$  are  $\mu$  and  $\mu$ 

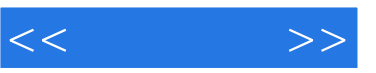

 $1 \t 1 \t 1.1 \t 1.1.1$ 1 1.1.2 4 1.1.3 5 1.1.4 6 1.2 7 1.2.1 7 1.2.2 Internet 7 1.3 7 1.3.1 ADSL宽带上网方式 7 1.3.2 LAN(局域网)上网方式 8 1.3.3 HFC接入上网方式 8 1.4 ADSL 8 1.4.1 ADSL 8 1.4.2 9 1.4.3 9 1.44 ADSL 11 1.45 ADSL 13 14 14 2 15 15 2.1 IE 15 2.1.1 IE 15 2.1.2 IE 16 2.2 IE 17 2.2.1 17 2.2.2 18 2.2.3 19 2.2.4 20 2.2.5 21 2.3 IE 22 2.3.1 22 2.3.2 23 2.4 常见浏览器介绍 24 2.4.1 傲游(Maxthon) 24 2.4.2 腾讯TT 24 2.4.3 世界 24 24 25 3 26 26 26 3.1 Google 26 3.1.1 Google 26 3.1.2 Google 27 3.1.3 用Google搜索技巧 28 3.2 使用Baidu搜索 34 3.2.1 进入Baidu搜索页面 34 3.2.2 使 Baidu 35 3.2.3 Baidu 36 41 41 4 42 42 4.1 42 4.1.1 HTTP 42 4.1.2 FTP 43 4.1.3 BT 43 4.2 44 4.2.1 44 4.2.2 45 4.3 4.5 4.4 e Ref 4.2.2 45 4.3 4.5 4.3 4.5 4.3 4.5 4.3 4.5 4.5 4.5 4.5 4.5 4.5 4.5 4.5 4.5 4.5 4.5 4.5 4.5 4.5 4.5 4.5 4.5 431 46 432 47 433 48 4.3.4 49 4.4 CuteFTP 49 4.4.1 50 442 50 443 51 45 BT 51 4.5.1 BT 51 4.5.2 BT 51 4.5.3 BT 52 4.5.4 BT 52 45.5 BT 53 54 54 54 5  $55$   $55$   $51$   $55$   $51.1$   $55$  $51.2$  56  $5.2$  56  $5.2$  56  $5.21$  57  $5.22$  $57$  5.2.3  $57$  5.2.4 58 5.2.5  $58\quad 53$  Outlook Express  $59\quad 531$   $59$  $5.32$   $60$   $5.33$   $61$   $5.34$ 61 5.3.5 63 5.4 Foxmail 63 5.4.1 64 5.4.2 64 5.4.3 65 5.4.4 65  $5.45$  66 66 67 67 69 68 68 6.1 QQ 68 6.1.1 QQ 68 6.1.2 QQ 70 6.1.3  $QQ$  71 6.1.4  $72$  6.1.5  $73$  6.1.6 73 6.1.7 74 6.1.8 QQ 74 6.2 MSN 76 6.2.1 MSN 76 6.2.2 77 6.2.3 MSN 78 6.2.4 79 6.2.5 80 6.3 80 6.3.1 80 6.3.2 己的博客 81 6.3.3 管理自己的博客 82 6.3.4 写作与发表网络日志 83 6.3.5 在博客中 上传图片 83 6.3.6 添加博客好友 84 6.4 BBS交流 85 6.4.1 注册BBS用户 85 6.4.2 BBS 86 6.4.3 BBS 86 6.5 87 6.5.1 87 87 6.5.2 88 6.5.3 89 6.6 89 6.6.1  $89$  6.6.2  $90$  6.6.3 Skype  $90$   $92$ 固练习 92第7章 网上生活 内容导航 94 学习要点 94 7.1 网上小说与广播 94 7.1.1 网  $94$  7.1.2  $96$  7.2  $98$  7.2.1  $98$  7.2.2  $99 \t 7.3 \t 101 \t 7.31 \t 101 \t 7.32 \t 101 \t 7.33$  $102 \t 7.34 \t 102 \t 7.4 \t 102 \t 7.41$ 

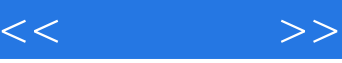

102 7.4.2 103 7.5 104 7.5.1 104 7.5.2 104 7.5.3 104 7.6 104 7.6.1 104 7.6.2 105 7.6.3 106 7.6.4 108 7.7 109 7.7.1 109 7.7.2 110 7.7.3 111 7.8 111 7.8.1 111 7.8.2 112 7.9 113 7.9.1 114 7.9.2 114 115 116 8 117 117 8.1 117 8.1.1 117 117 8.1.2 119 8.1.3 120 8.1.4 121 8.2 123 8.2.1 123 8.2.2 124 8.2.3 125 8.2.4 127 8.2.5 128 8.2.6 130 8.3 131 8.3.1 131 8.3.2 131 8.3.3 132 132 133 9 134 9.1 134 9.1 134 9.1.1 134 9.1.2 138 9.1.3 139 9.1.4 139 9.1.5 140 9.2 141 9.2.1 IE 141 9.2.2 143 9.2.3 144 146 146 10 147 147 10.1 PDF 147 10.1.1 Adobe Acrobat Standard 147 10.1.2 PDF 149 10.1.3 149 10.1.4 150 10.1.5 150 101.6 PDF VVord 151 10.2 152 152  $10.21$  152  $10.22$  10.2.3  $153$   $10.23$  153 10.3 154 10.3.1 154 10.3.2 155 156 156 156 11 157 157 11.1 157 11.1 157 11.1.1 157 11.1.2 159 11.1.3 160 11.1.4 160 11.1.5 161 11.1.6 161 11.2 162 11.2.1 Windows XP 162 11.2.2 QQ 164 165 165 12 167 167 167 167 167 12.1 167 12.1.1 167 12.1.2 168 12.2 169 12.2.1 169 12.2.2 170 12.2.3 171 12.3 and 172 12.3.1 172 12.3.2 173 12.3.3 174 12.4 175 12.4.1 175 12.4.2 IP 176 12.4.3 176 12.5 176 12.5.1 177 12.5.2 177 12.5.3 177 178 178 178 13 179 179 13.1 179 13.1.1 179 13.1.2 182 13.1.3 182 132 132 182 132 162 132.1 182 132.2 183 13.2.3 IE 184 13.2.4 185 13.2.5 185 13.3 186 13.3.1 FTP 186 13.3.2 187 13.3.3 lashGet 187 13.4 187 13.4 13.4.1 Outlook 0x800ccc0e 187 13.4.2 Outlook 188 13.4.3 Foxmail经常出现发送错误提示 188 13.4.4 Foxmail无法接收被拦截后放在"垃圾邮件"类别中的 信件 189 13.4.5 发送的邮件被对方的邮件服务器拒收 190 本章小结 190 巩固练习 191

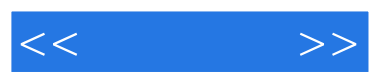

 $R$ 

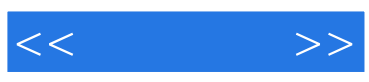

本站所提供下载的PDF图书仅提供预览和简介,请支持正版图书。

更多资源请访问:http://www.tushu007.com